**[BeaulieuJM.ca/publi/Bea2005a](https://BeaulieuJM.ca/publi/Bea2005a)**

# **Évaluation des mesures de dissimilarité entre régions dans les images SAR**

Jean-Marie BeaulieuDépartement d'informatique et de génie logiciel Université Laval

## **Évaluation des mesures de dissimilarité entre régions dans les images SAR**

- **3 critères pour la comparaison de régions**
	- **LRV - Log du rapport de vraisemblance**
	- **RM - Rapport des moyennes**
	- **WS - Ward adapté au SAR**
- **☆ Courbes ROC**

**probabilité de détection vs probabilité de fausse alarme**

- **Comparaison des critères**
- **Remarques**

#### **La comparaison de régions**

 **pour la détection d'arêtes pour le segmentation**

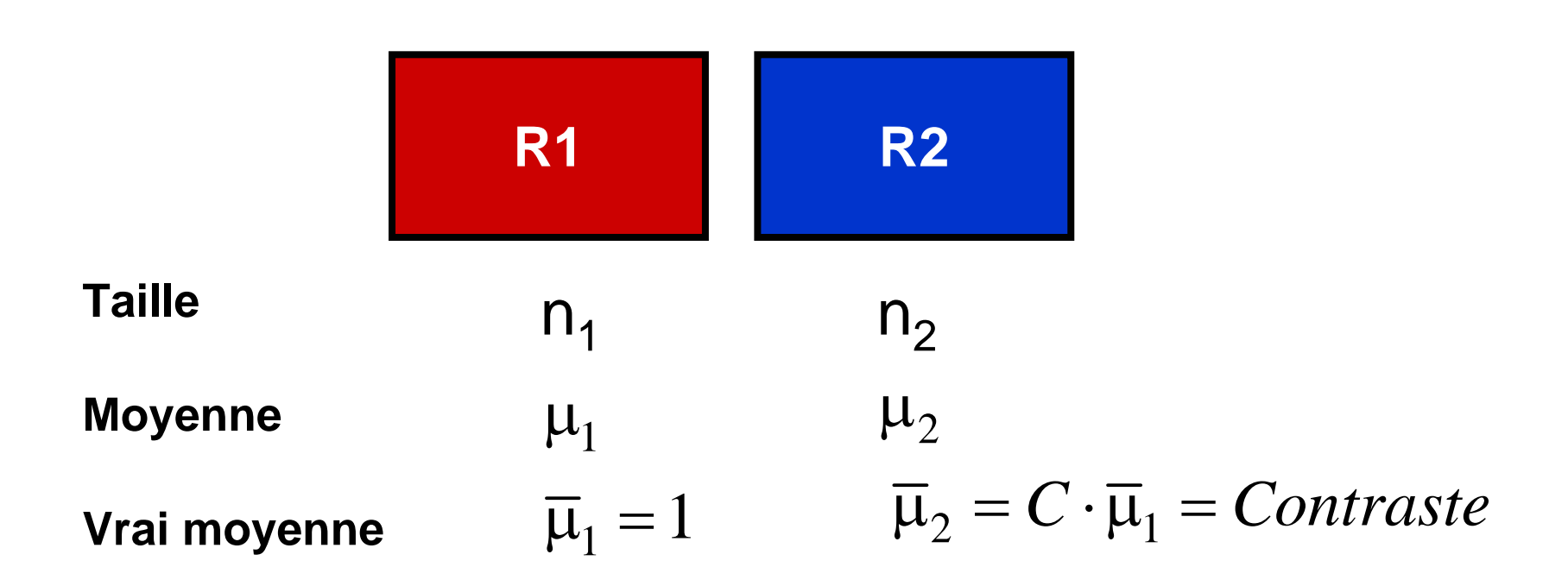

## **LRV - Log du rapport de vraisemblance**

 $LRV = (n_1 + n_2) \ln(\mu_{1+2}) - n_1 \ln(\mu_1) - n_2 \ln(\mu_2)$ 

### **RM - Rapport des moyennes**

$$
RM = \frac{\mu_1}{\mu_2} + \frac{\mu_2}{\mu_1} - 2
$$

$$
Max(\mu_1/\mu_2, \mu_2/\mu_1)
$$

**WS - Ward adapté au SAR** 2  $1^{112}$   $1^{11}$   $1^{12}$  $1$   $12 \times 11+2$  $n_{\scriptscriptstyle 1}$   $\times$   $n$  $WS = \frac{1}{1}$  $n_1 + n_2 \quad \mu_{1+}$  $=\frac{n_1 \times n_2}{\mu_1 - \mu_2}$  $=\frac{n_1 + n_2}{n_1 + n_2} \left( \frac{P_1 + P_2}{\mu_{1+2}} \right)$ 

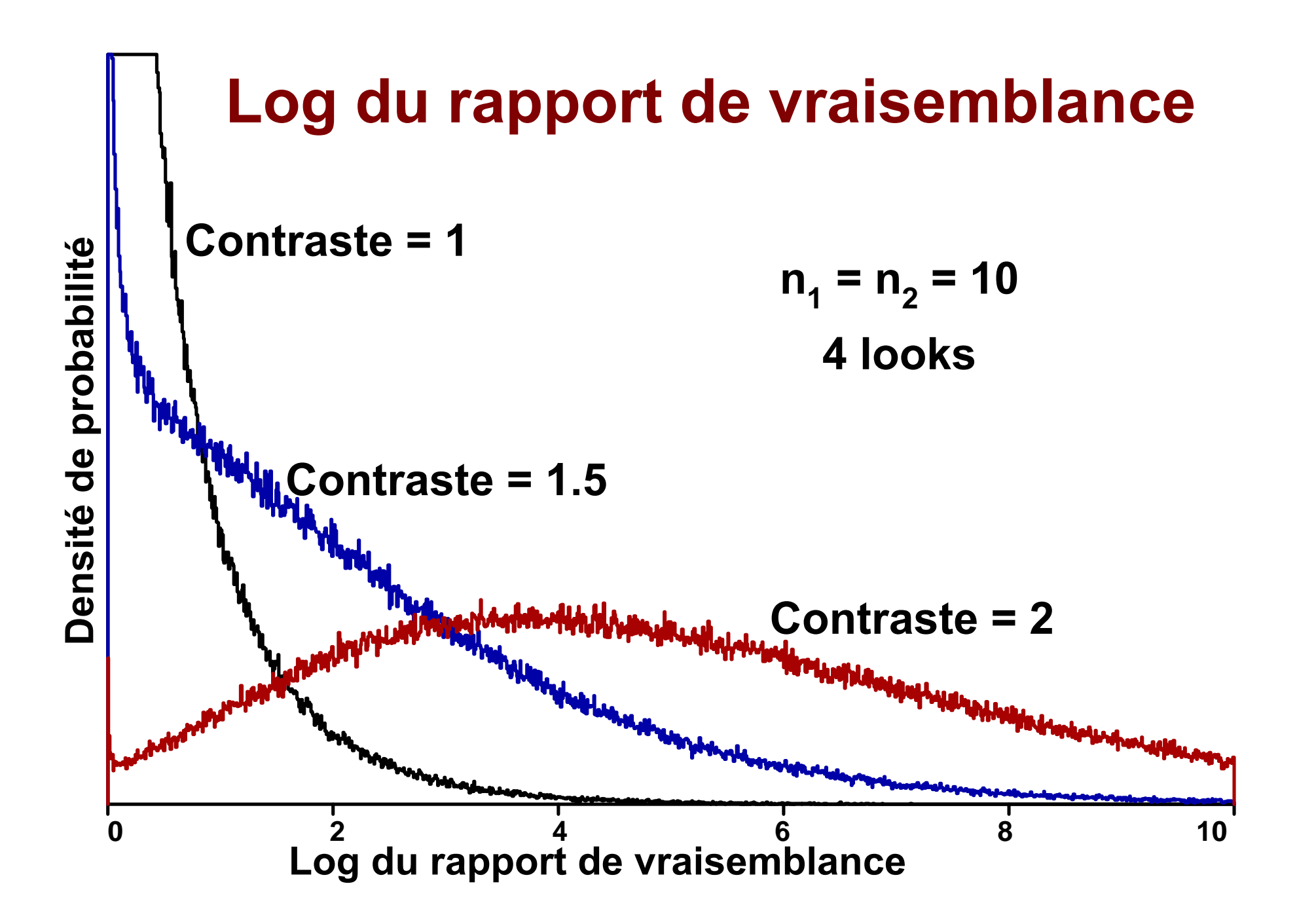

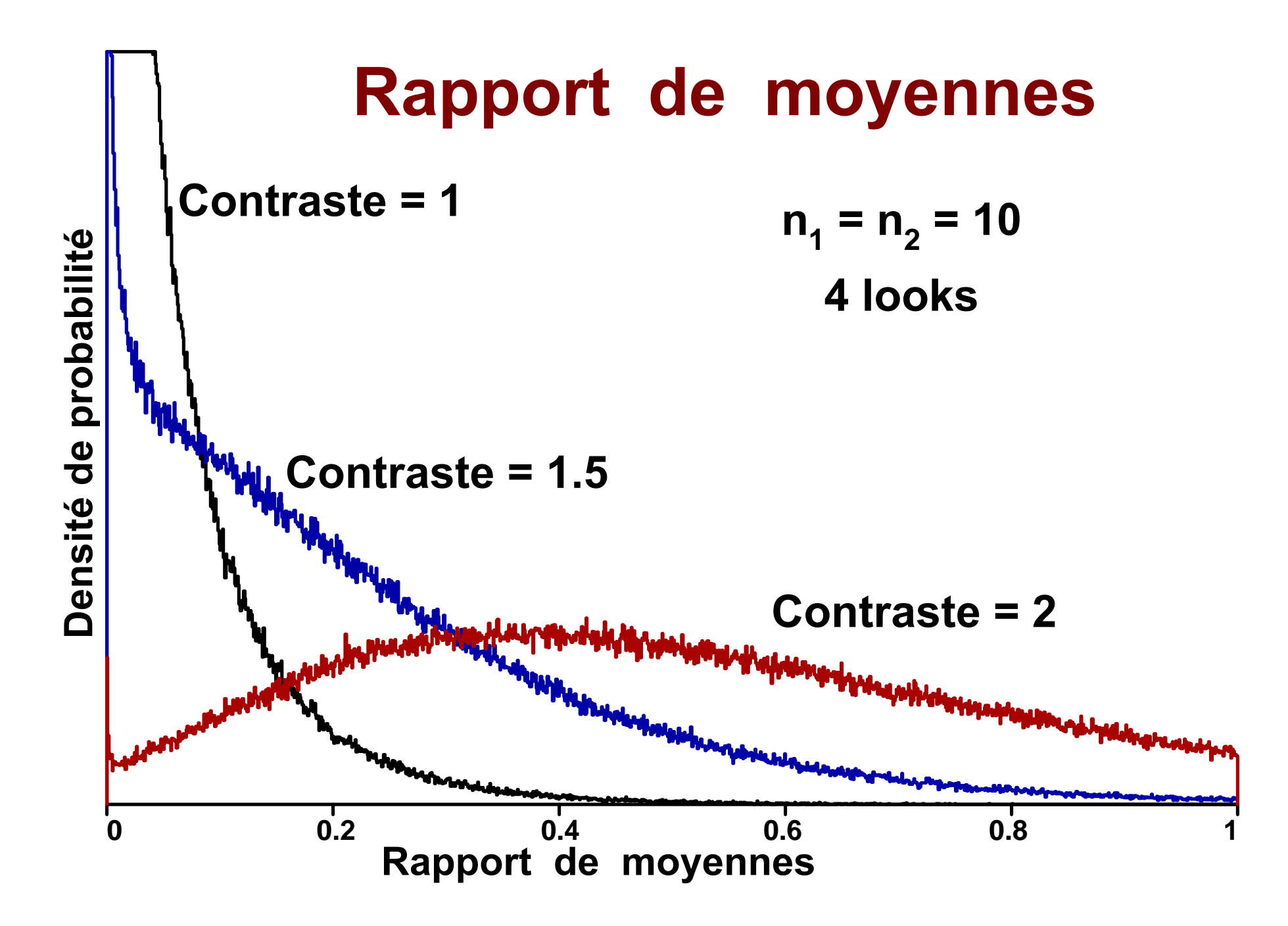

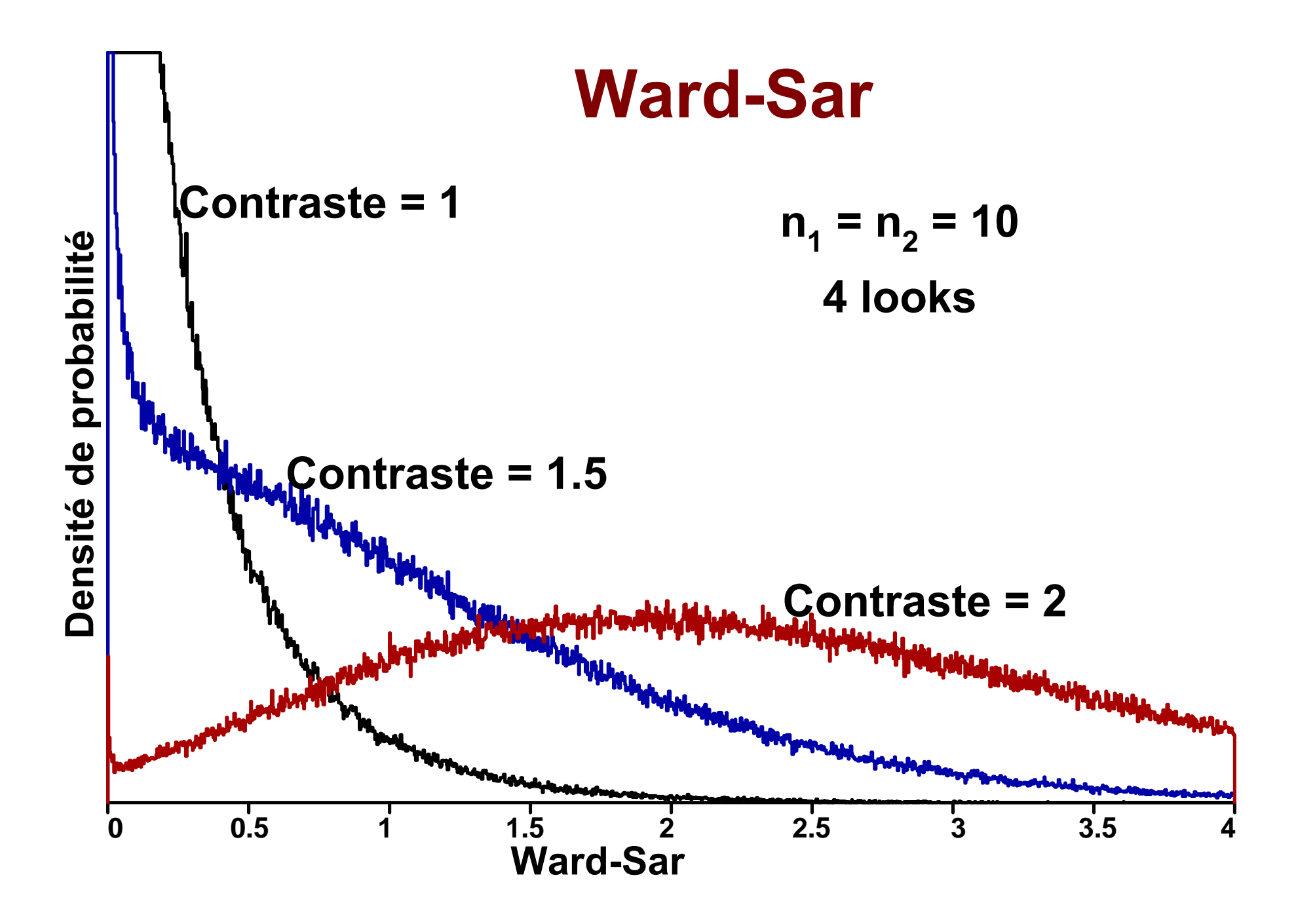

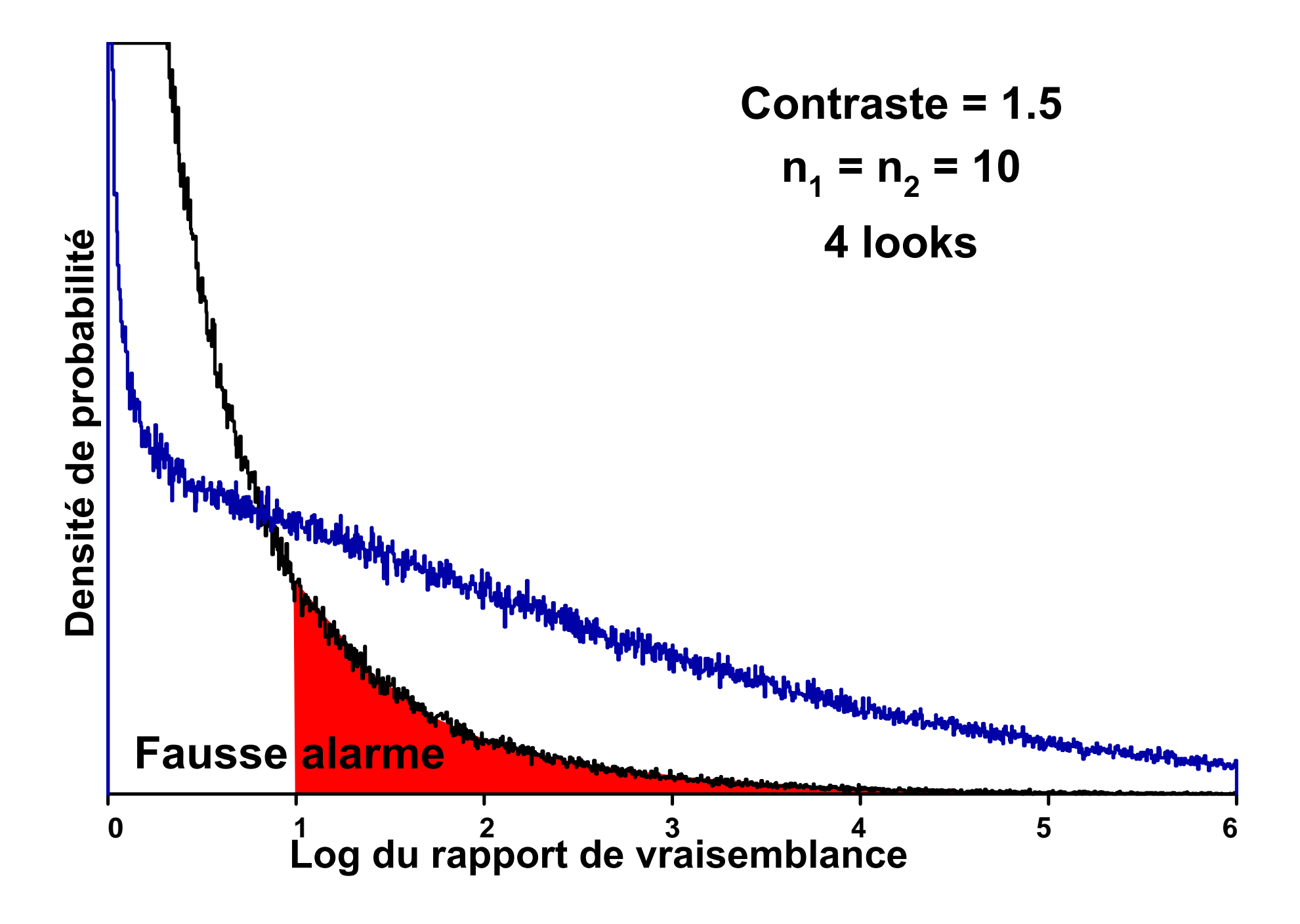

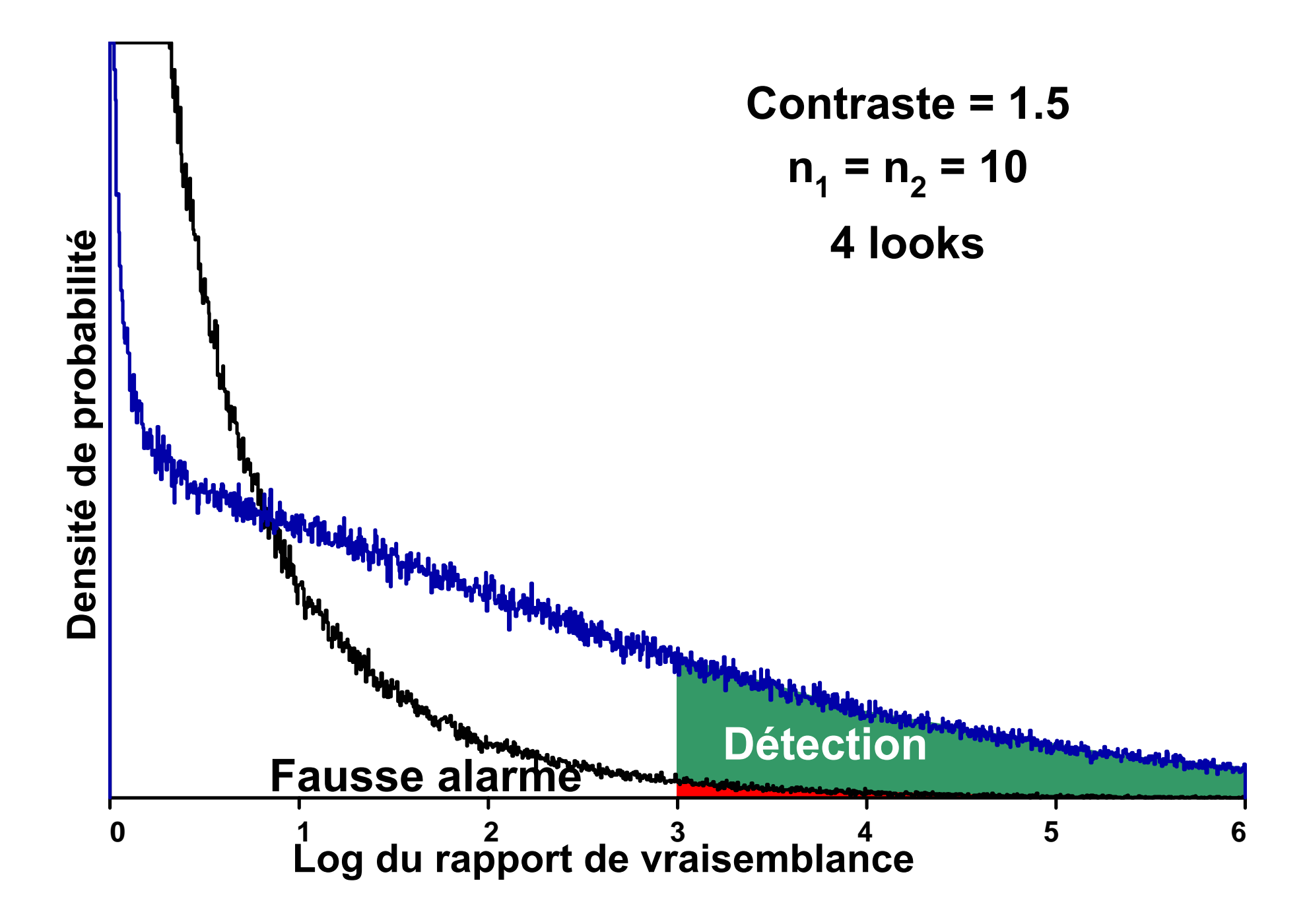

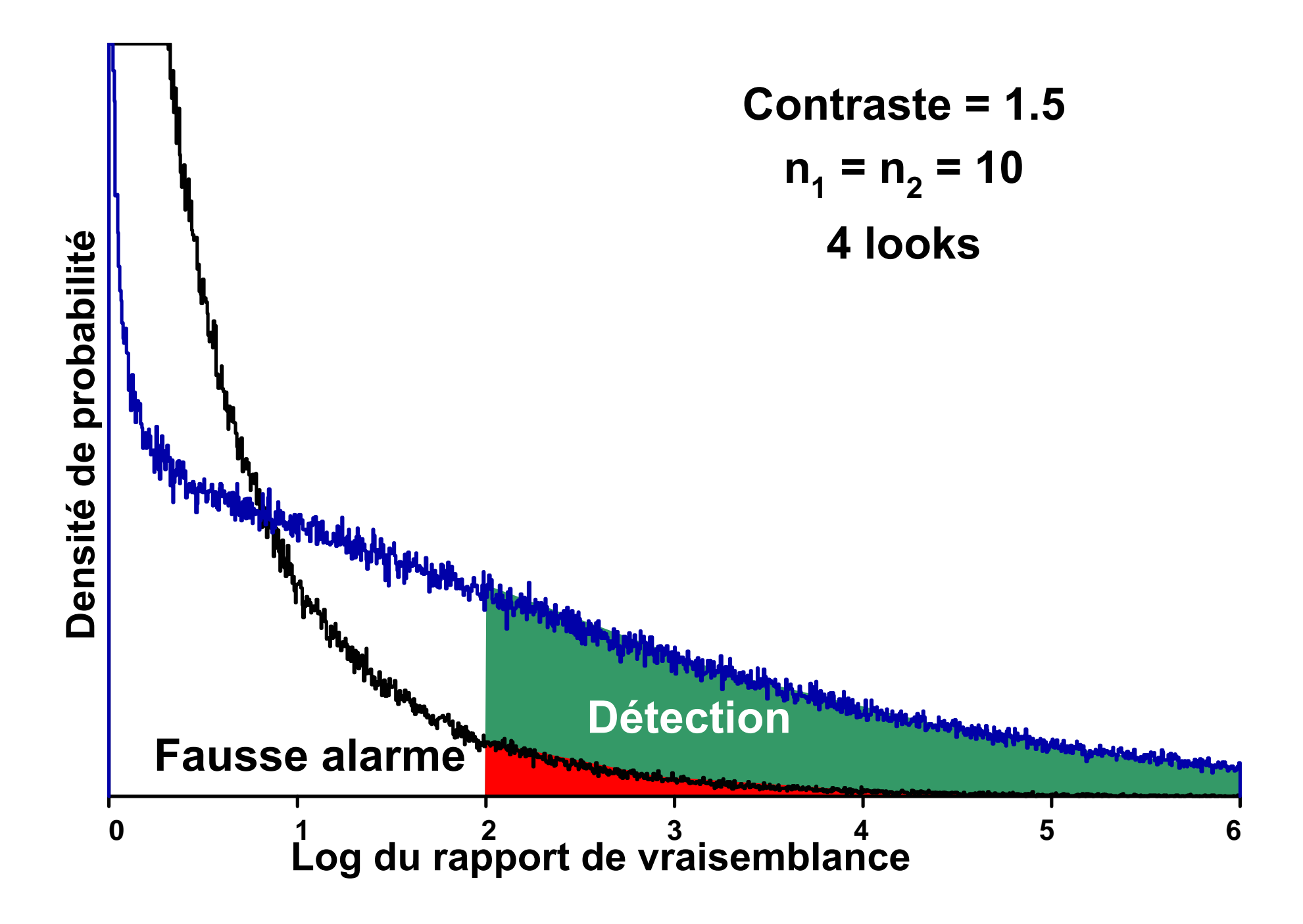

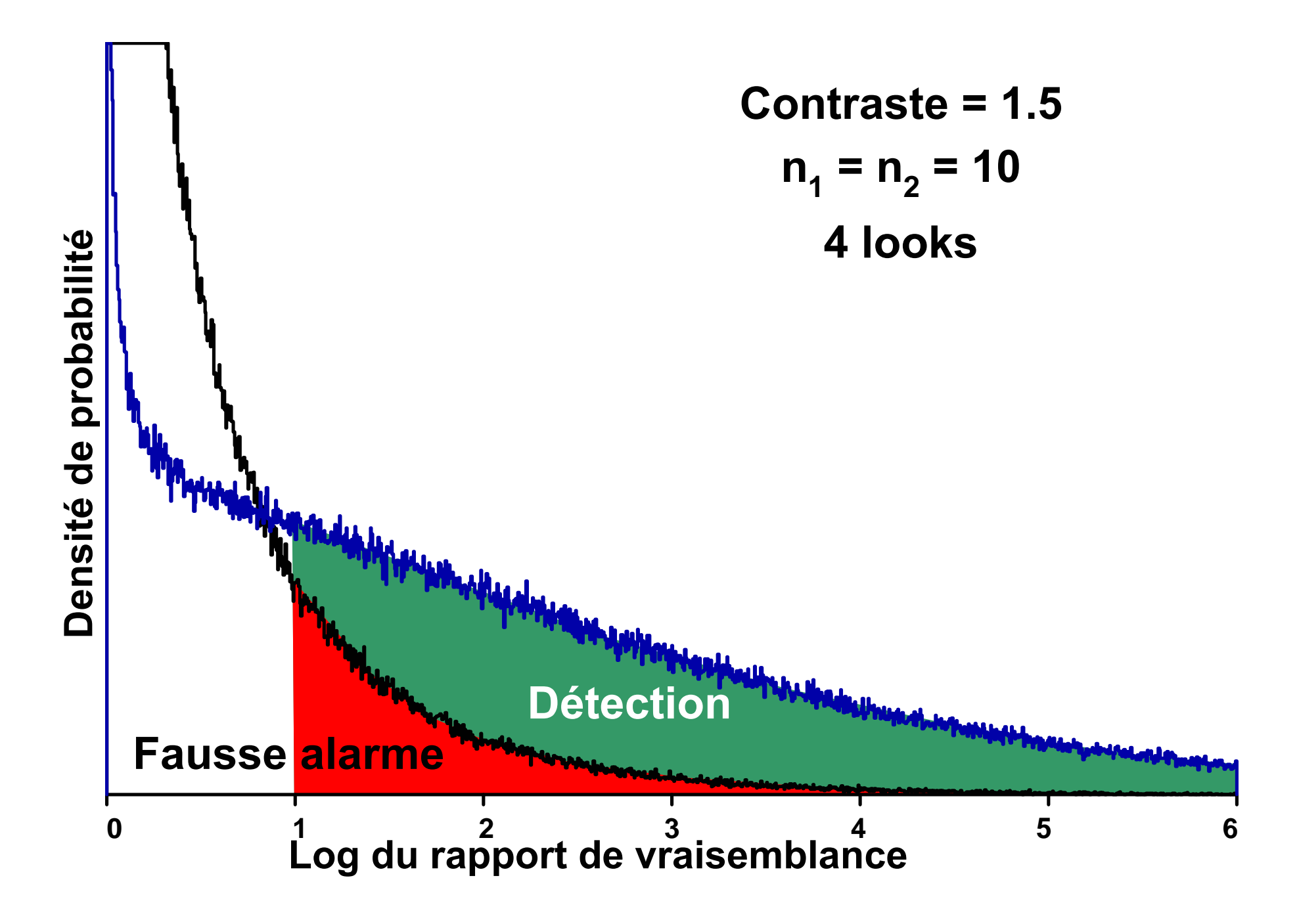

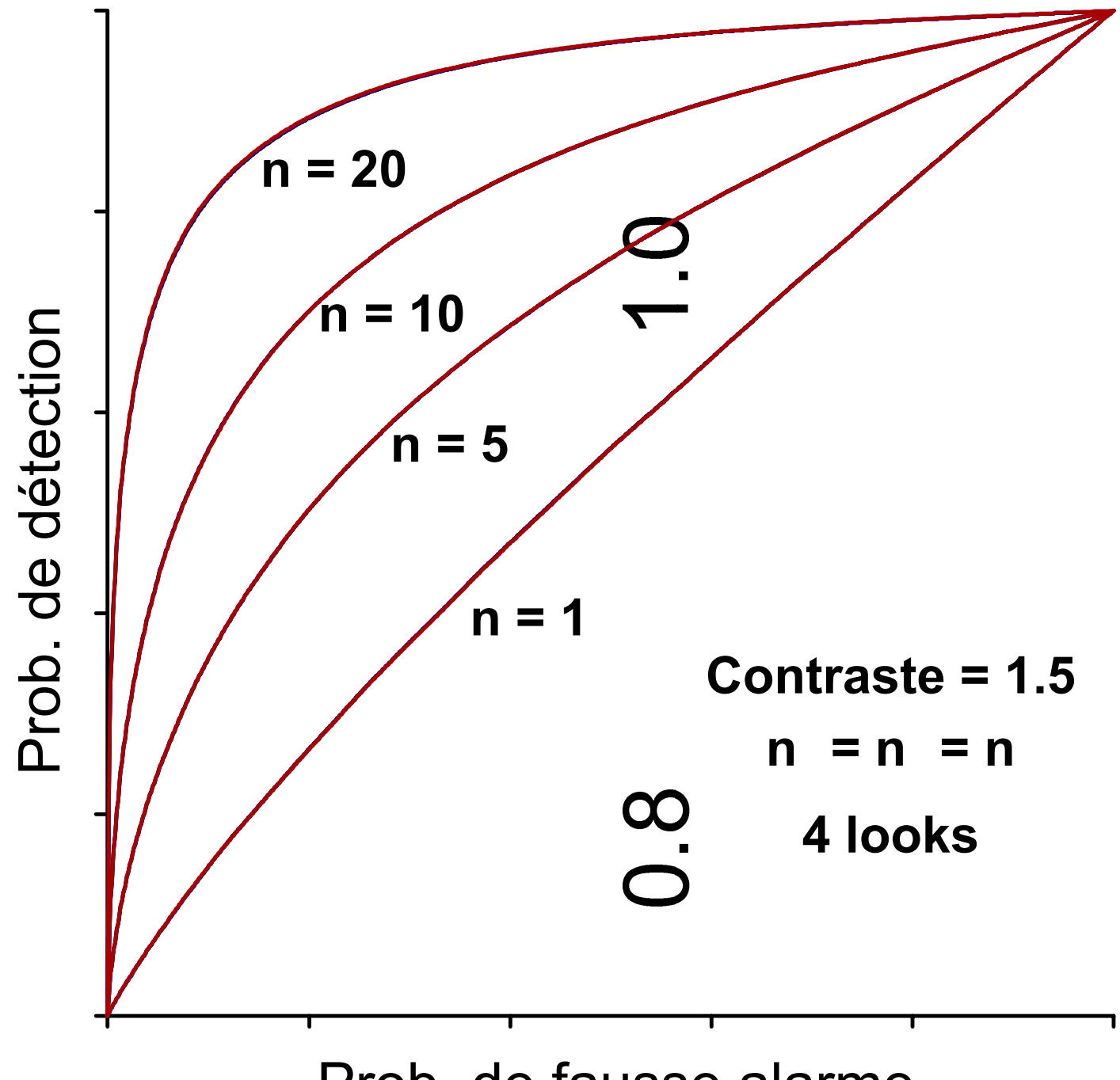

Prob. de fausse alarme

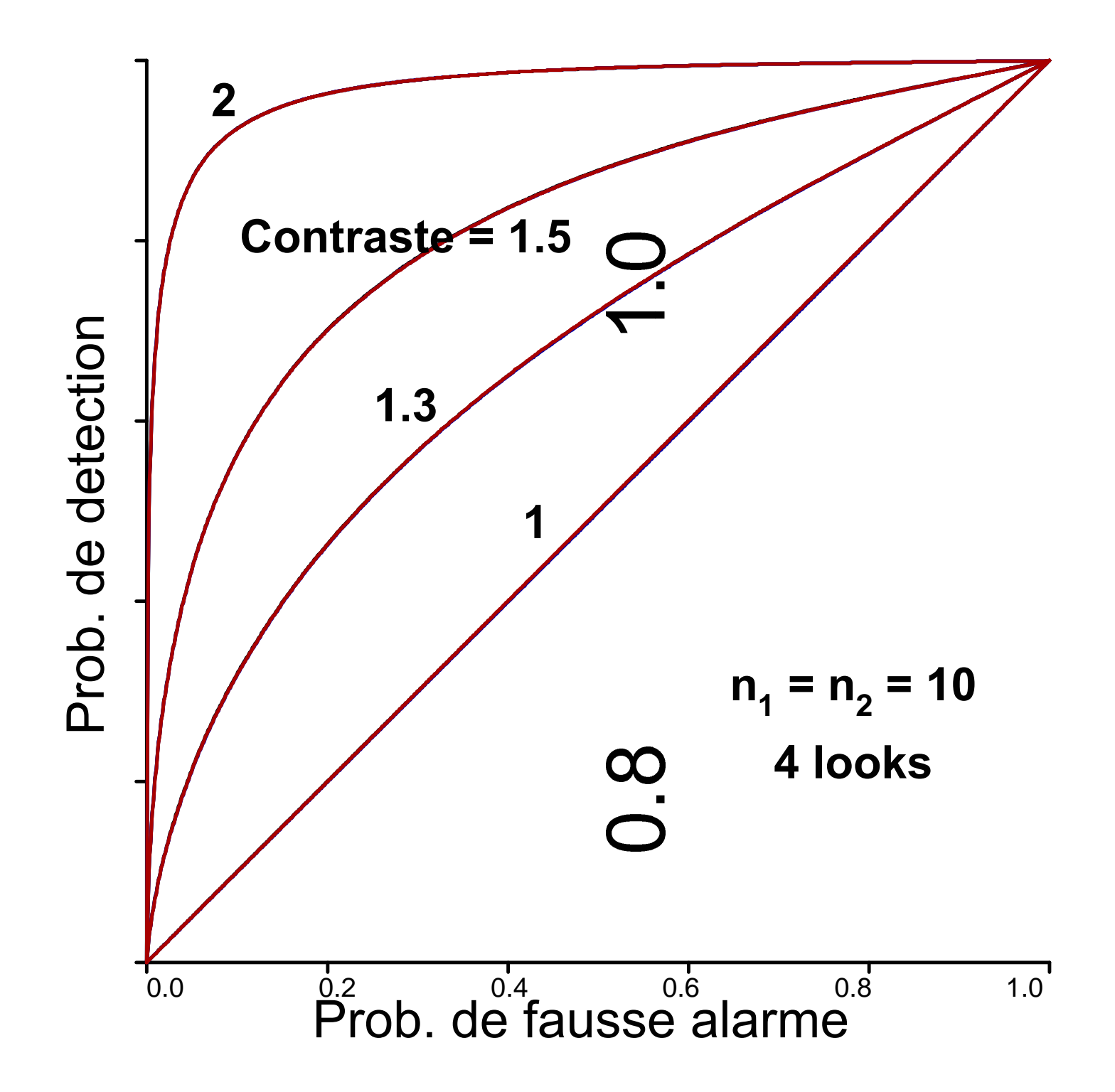

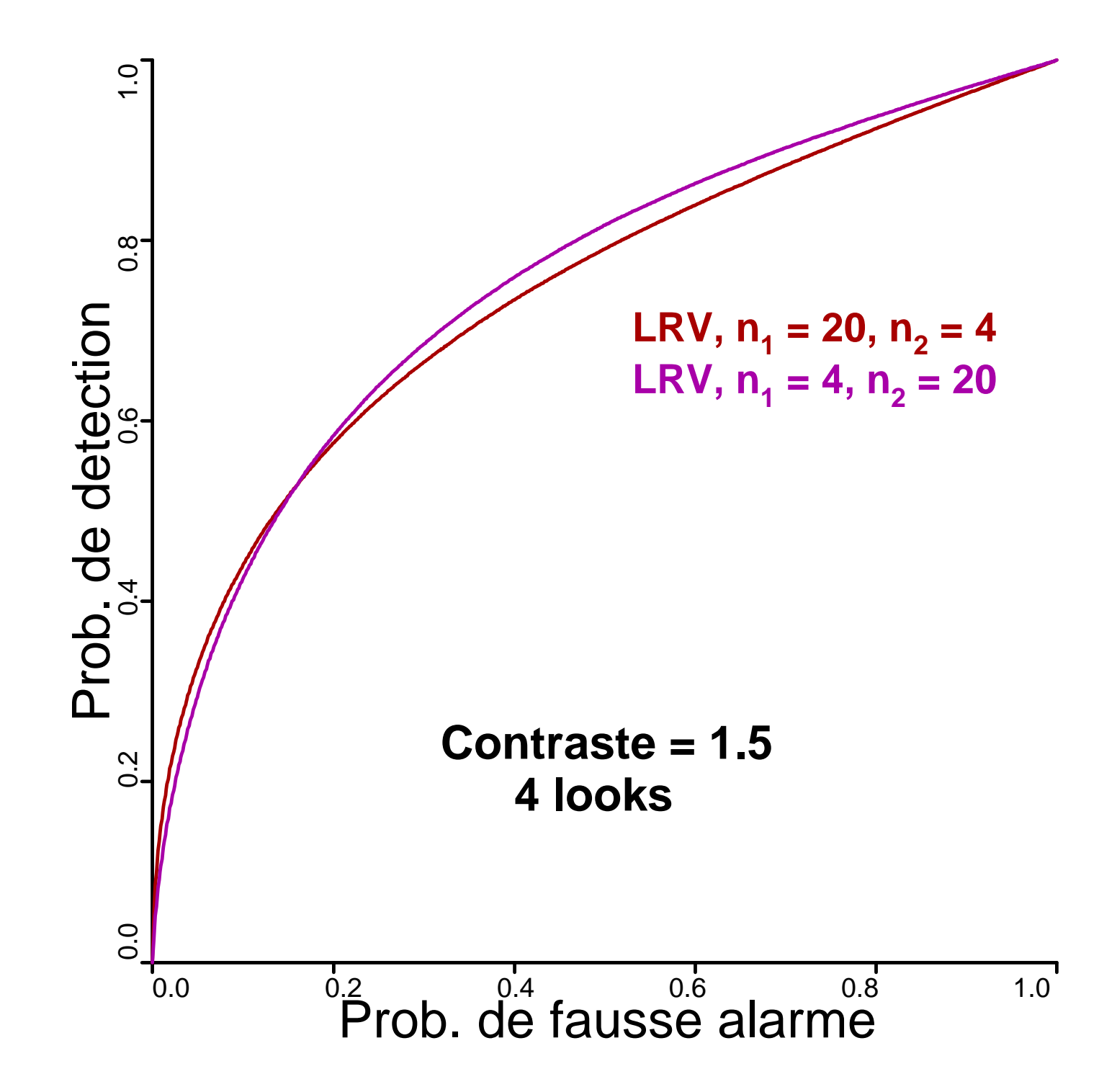

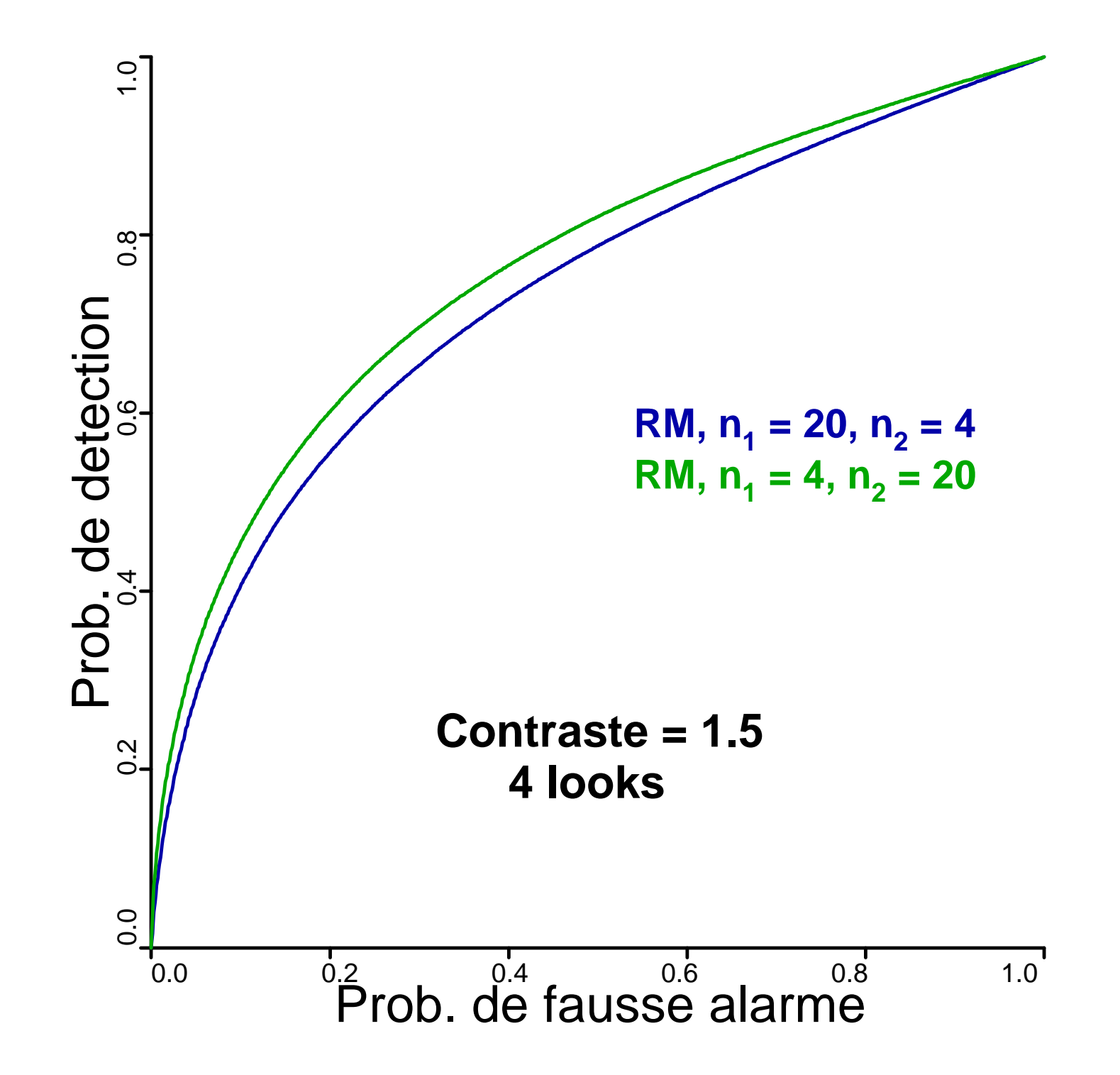

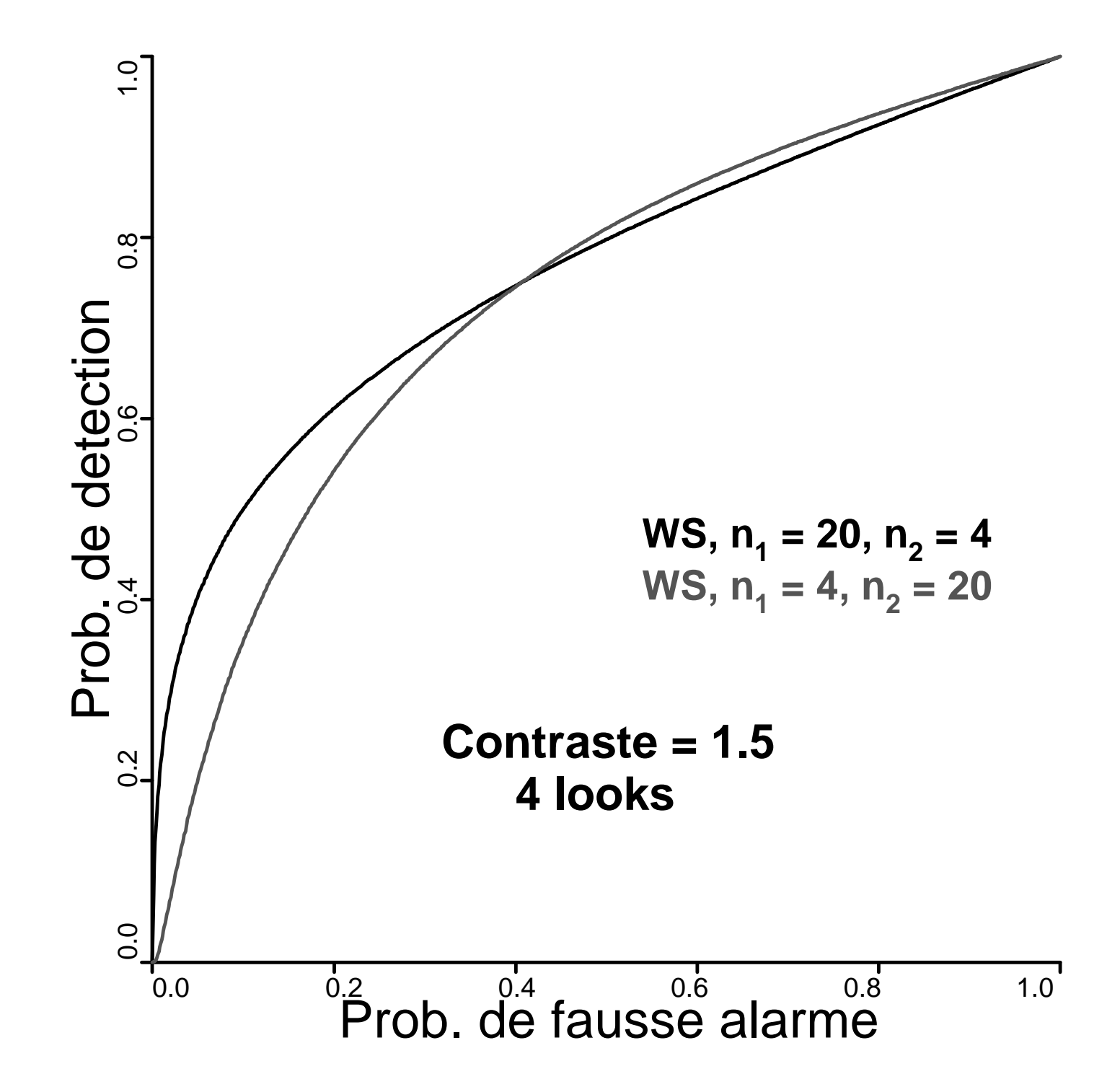

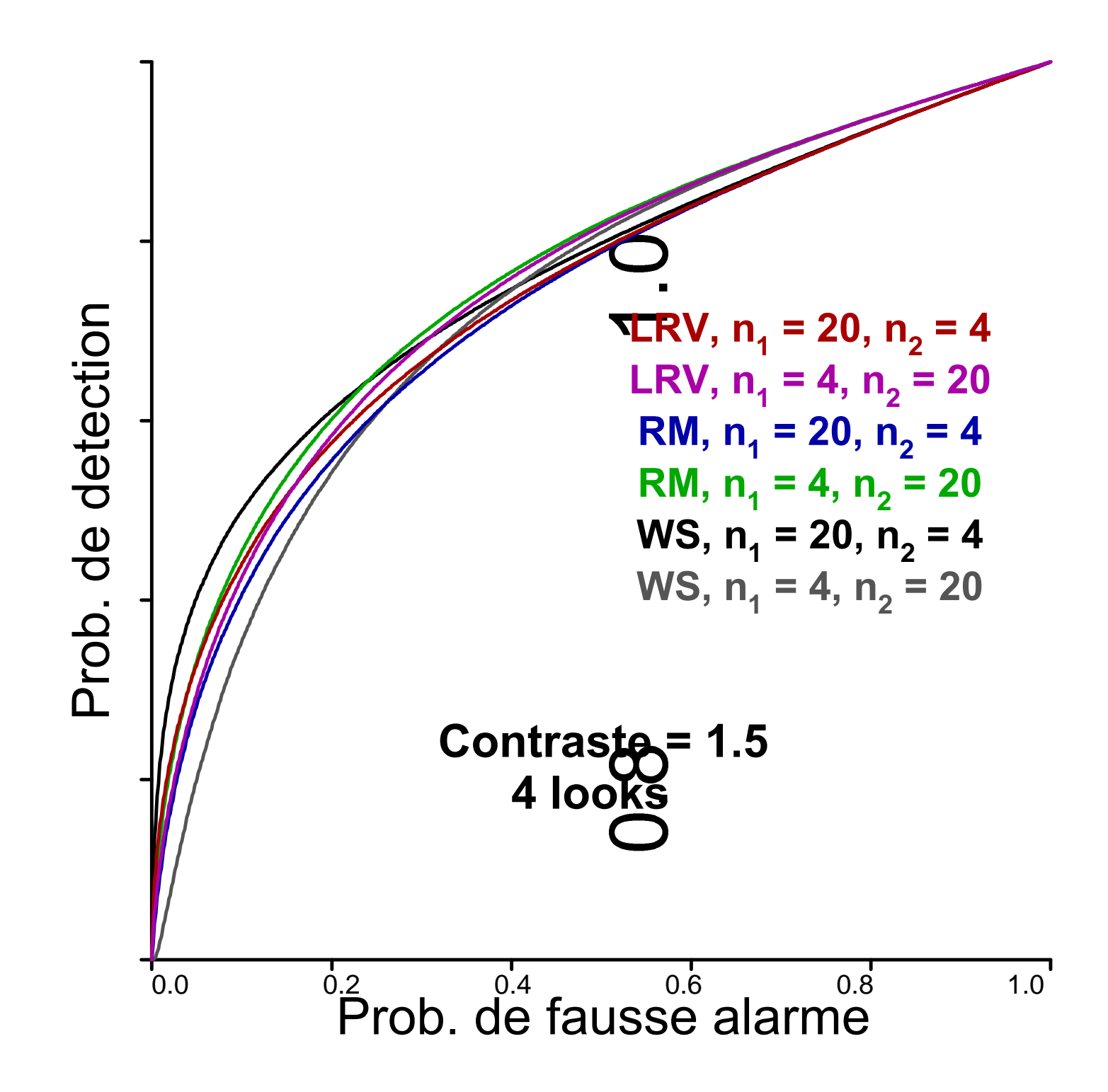

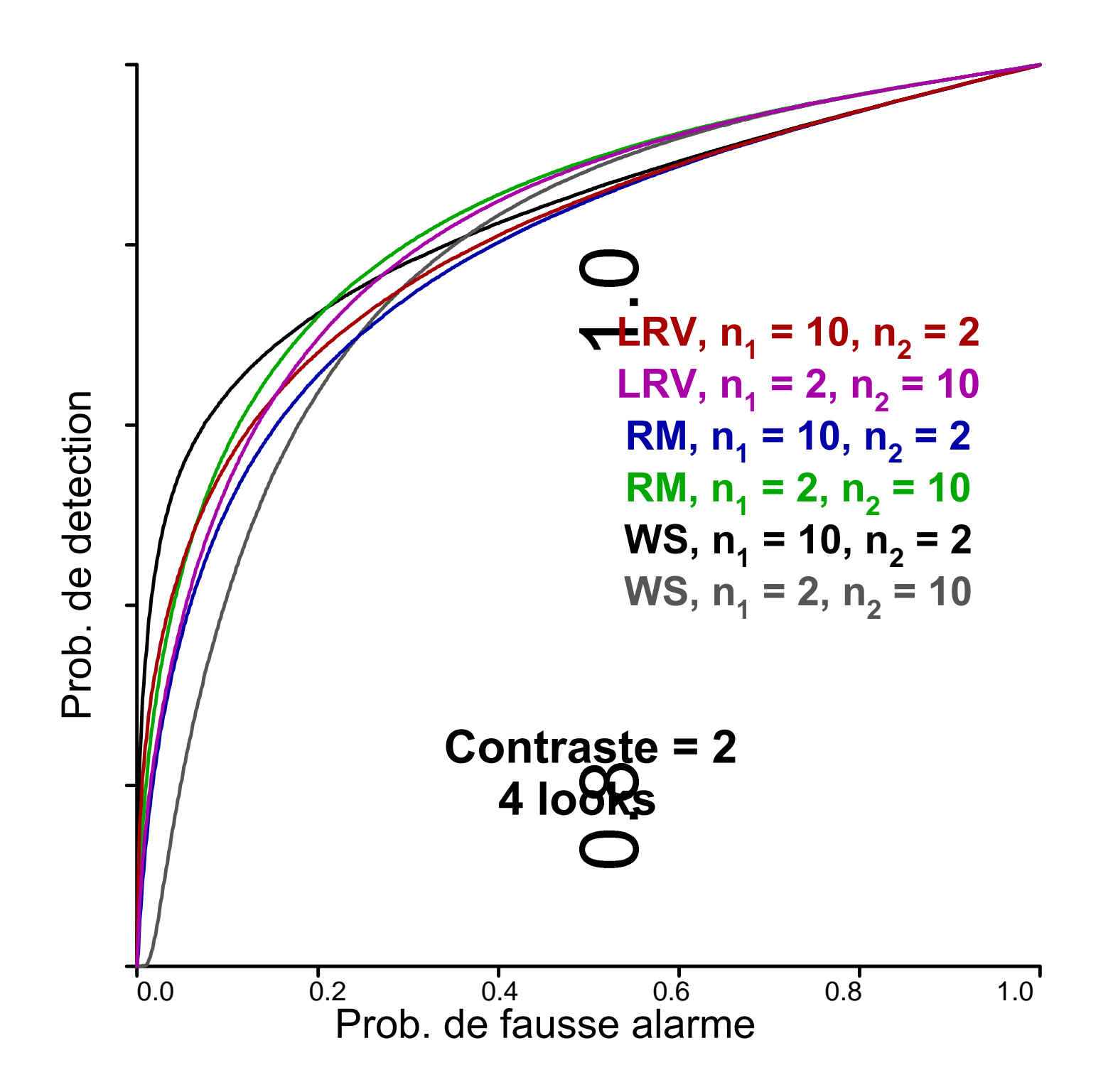

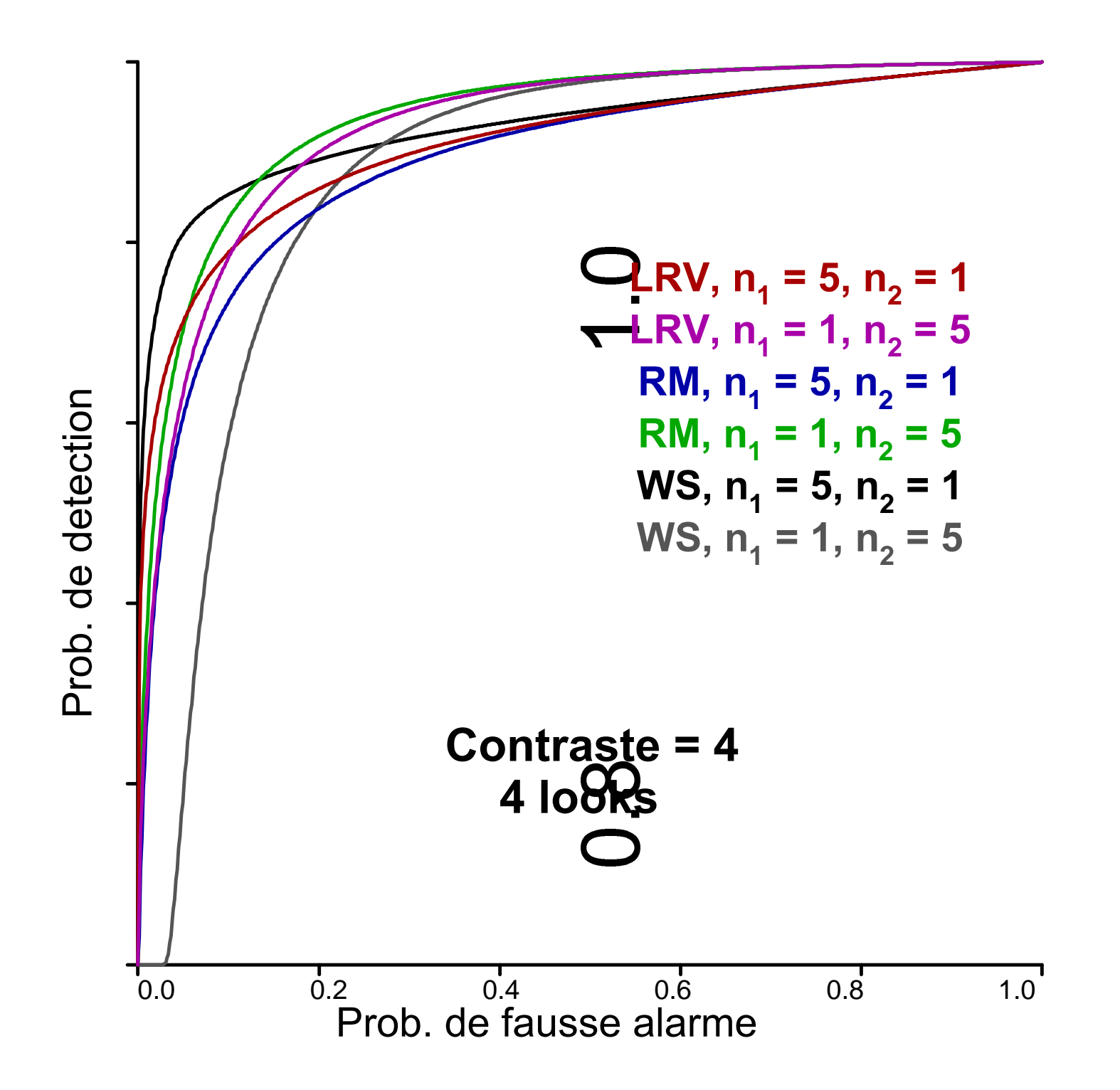

#### **Remarques**

**Grande similitude entre les 3 critères.**

**Différences losrque les 2 régions ne sont pas de même taille et petites.**

**Alors, léger avantage pour LRV, log du rapport de vraisemblance.**

### **Possibilités**

 **Utiliser le LRV pour la détection des arêtes LRV - log du rapport de vraisemblance**

## **Utiliser le RM pour la segmentation RM – rapport des moyennes**

**?? Combinaison de RM et WS** 

## 4 regions, 4 looks, 100x100

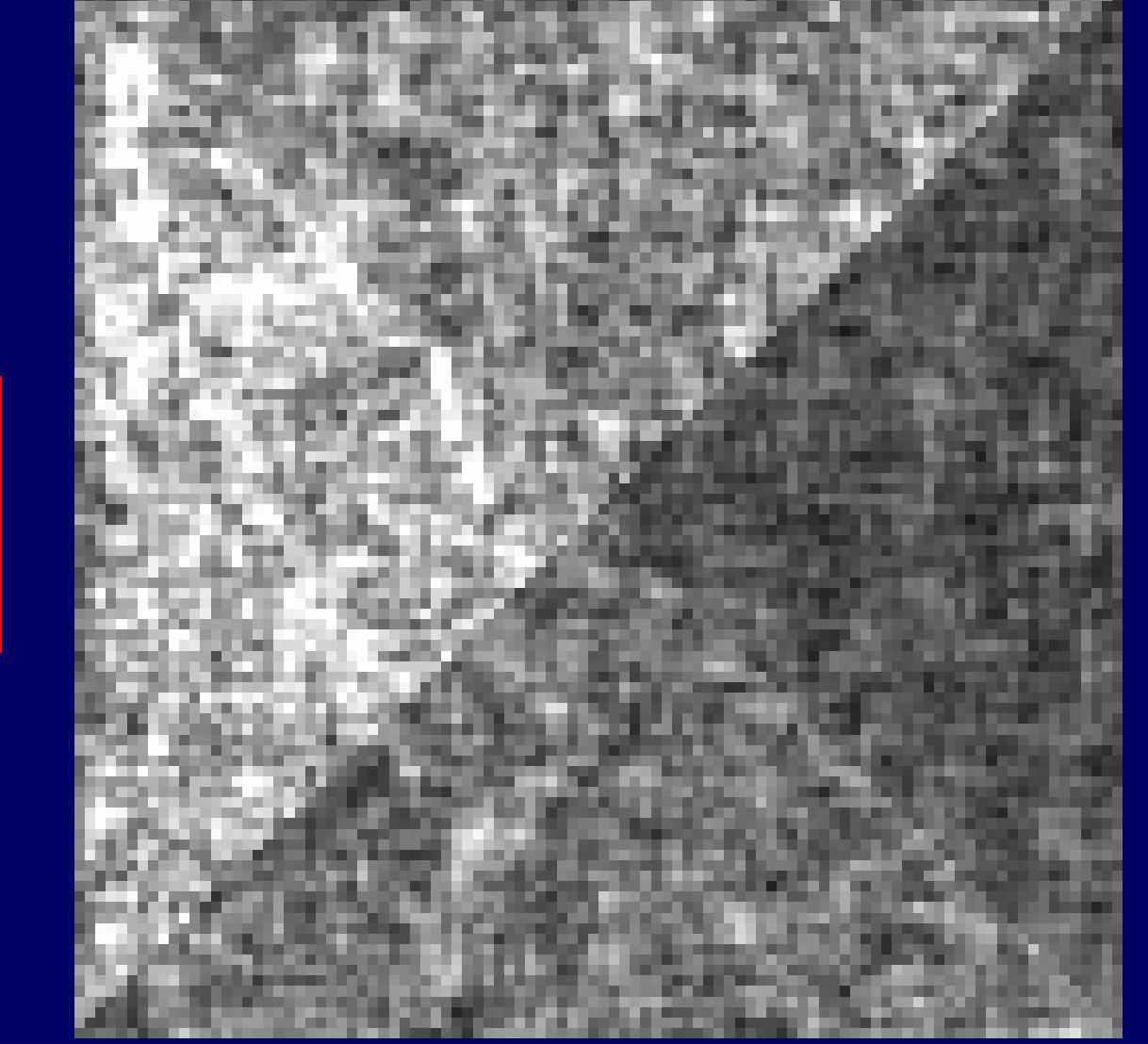

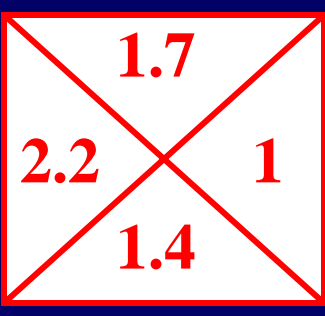

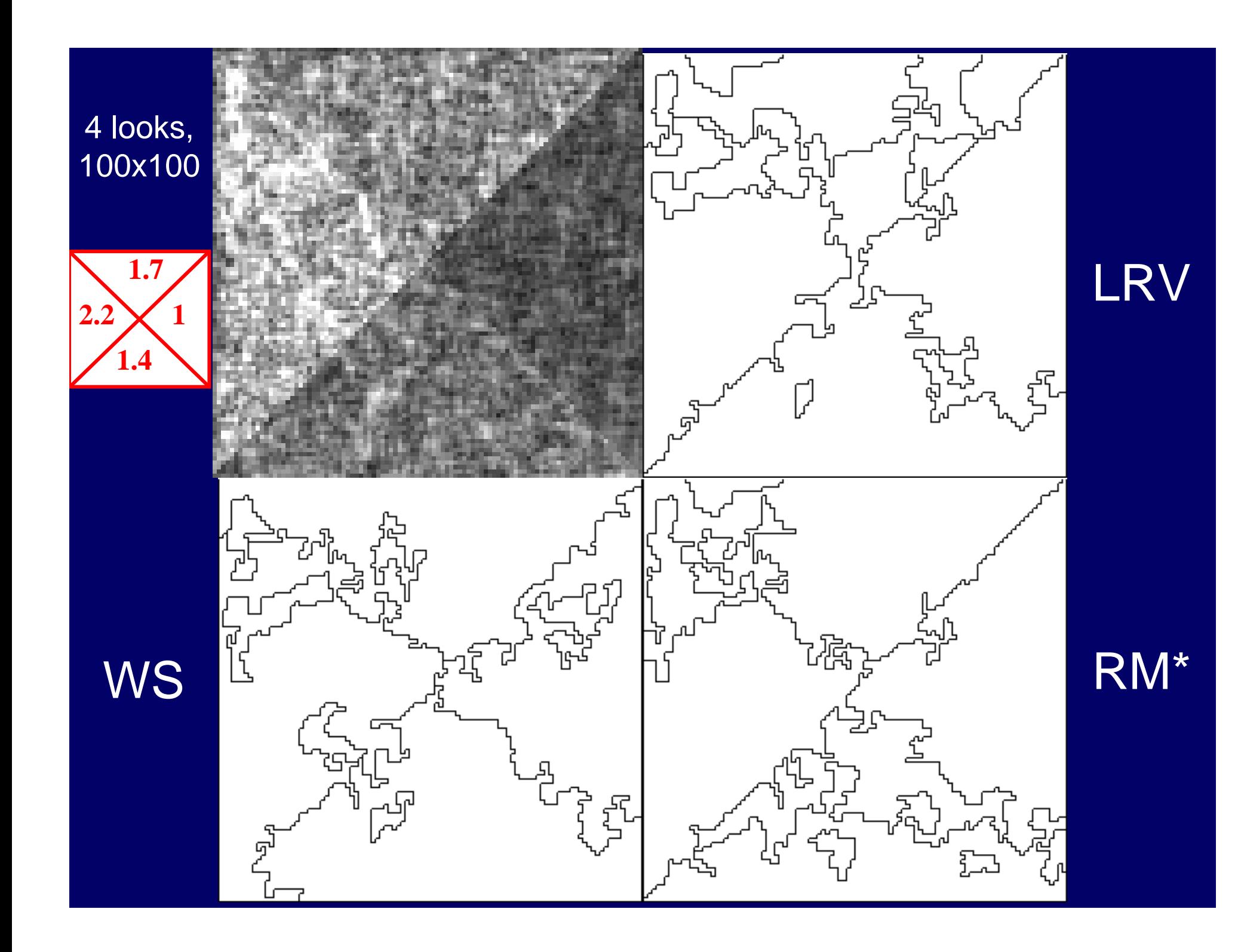

## **LRV - Log du rapport de vraisemblance**

 $LRV = (n_1 + n_2) \ln(\mu_{1+2}) - n_1 \ln(\mu_1) - n_2 \ln(\mu_2)$ 

### **RM - Rapport des moyennes**

$$
RM = \frac{\mu_1}{\mu_2} + \frac{\mu_2}{\mu_1} - 2
$$

$$
Max(\mu_1/\mu_2, \mu_2/\mu_1)
$$

**WS - Ward adapté au SAR** 2  $1^{112}$   $1^{11}$   $1^{12}$  $1$   $12 \times 11+2$  $n_{\scriptscriptstyle 1}$   $\times$   $n$  $WS = \frac{1}{1}$  $n_1 + n_2 \quad \mu_{1+}$  $=\frac{n_1 \times n_2}{\mu_1 - \mu_2}$  $=\frac{n_1 + n_2}{n_1 + n_2} \left( \frac{P_1 + P_2}{\mu_{1+2}} \right)$ 

### **Possibilités**

 **Utiliser le LRV pour la détection des arêtes LRV - log du rapport de vraisemblance**

## **Utiliser le RM pour la segmentation RM – rapport des moyennes**

**?? Combinaison de RM et WS** 

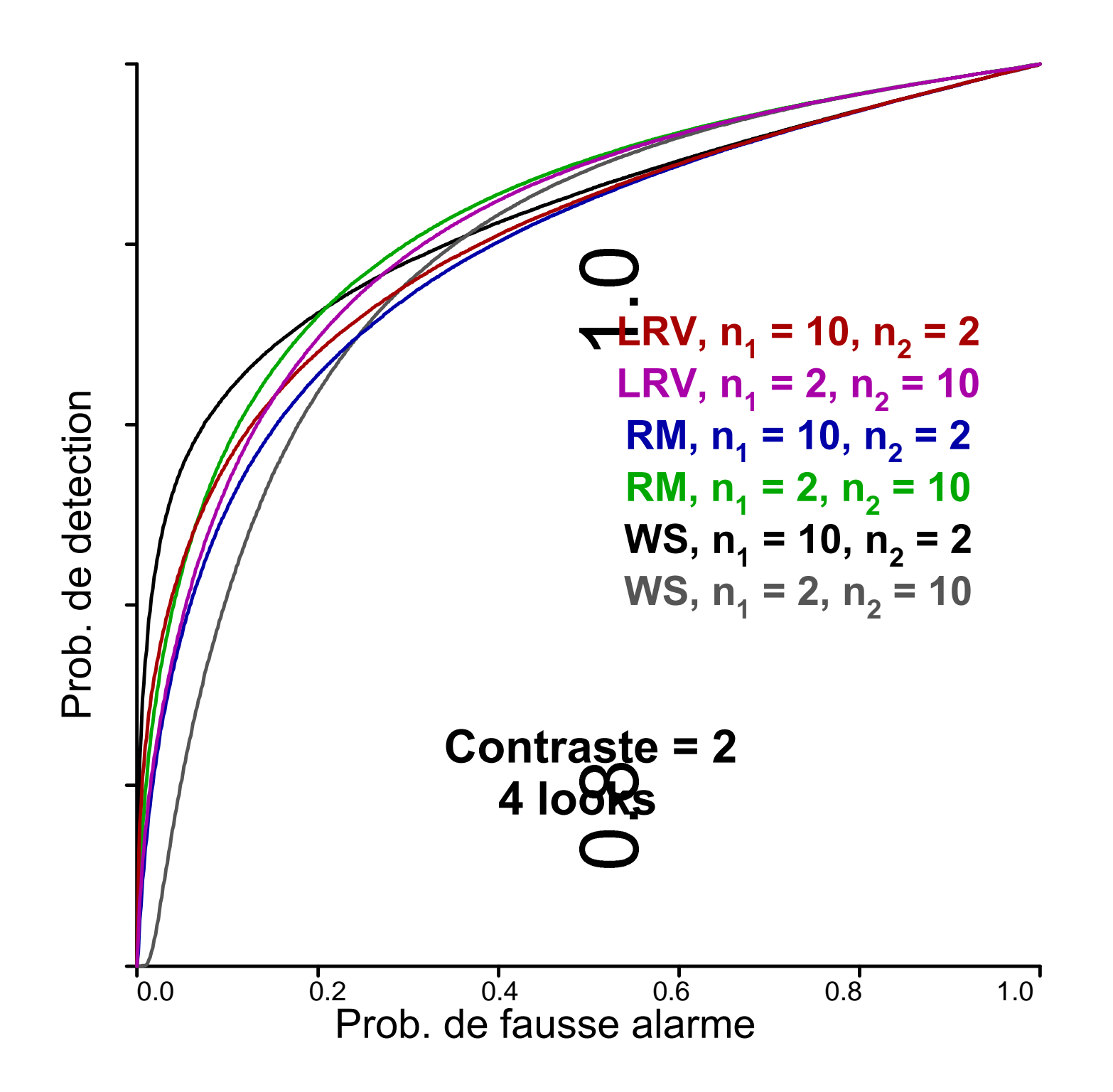

### **CONCLUSION**

 **Une approche utile pour comparer des critères**

**Similitude entre les 3 critères**

**Prometteur pour évaluer des critères complexes**  Æ**images texturées et polarimétriques** 

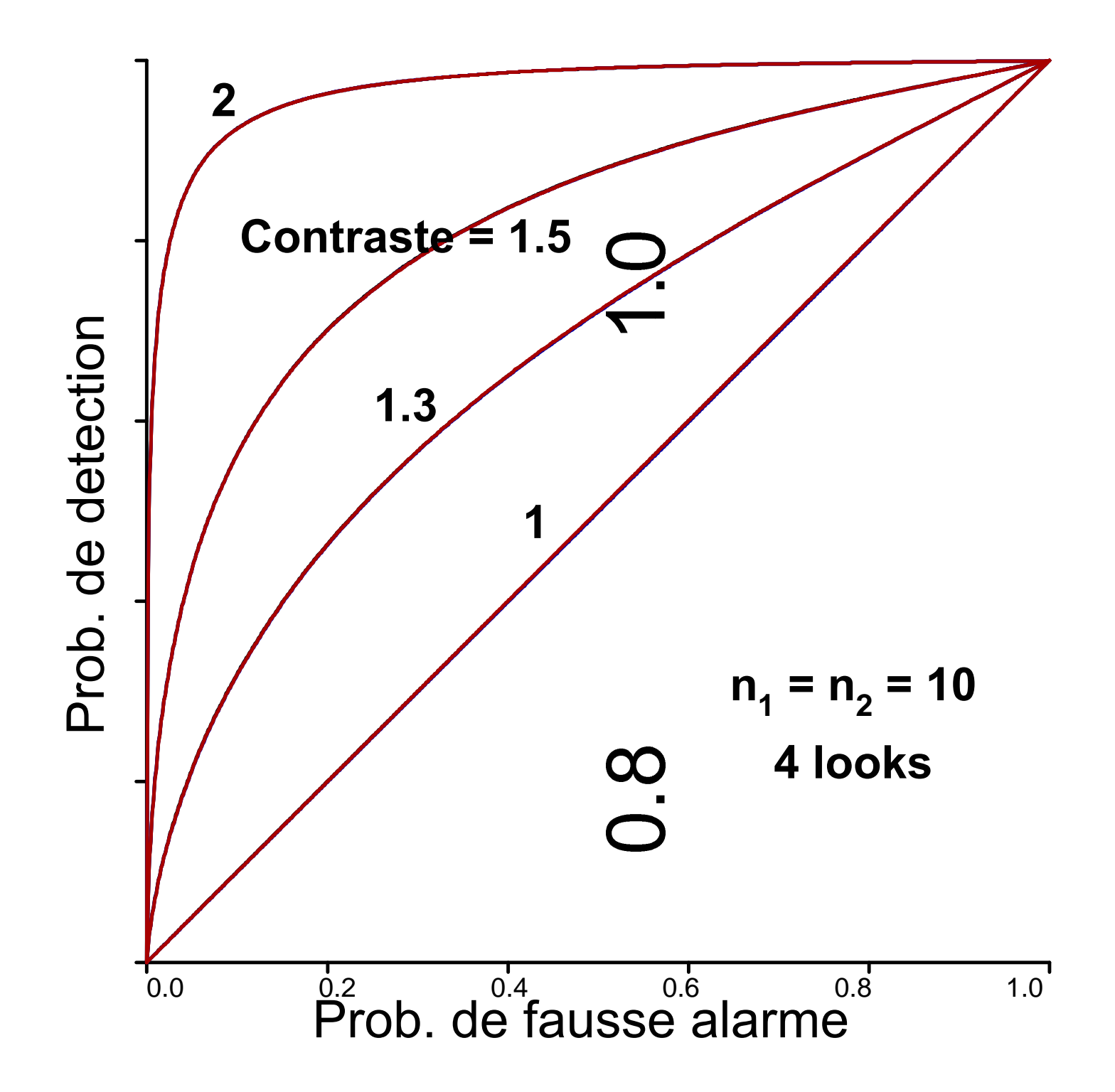

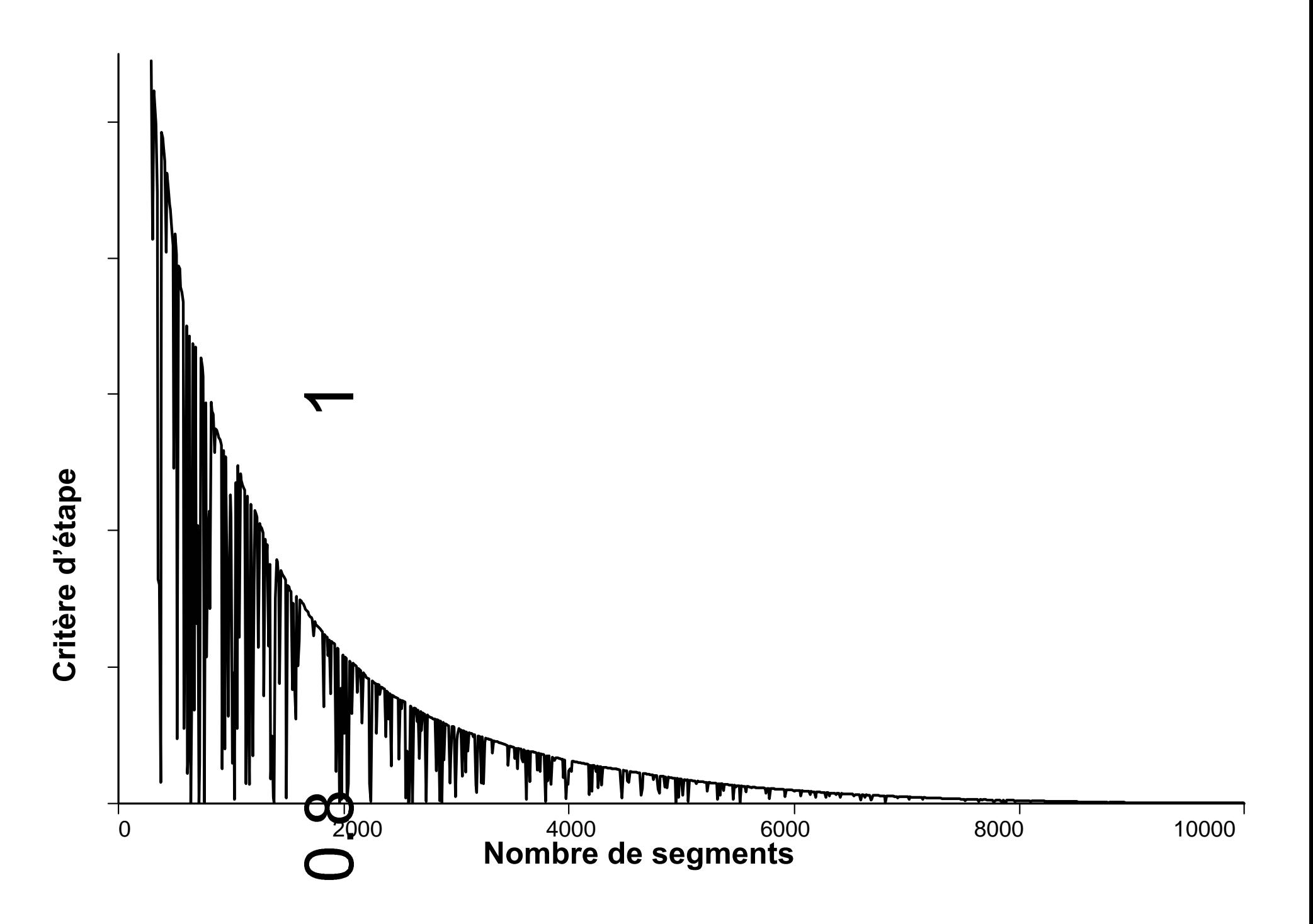

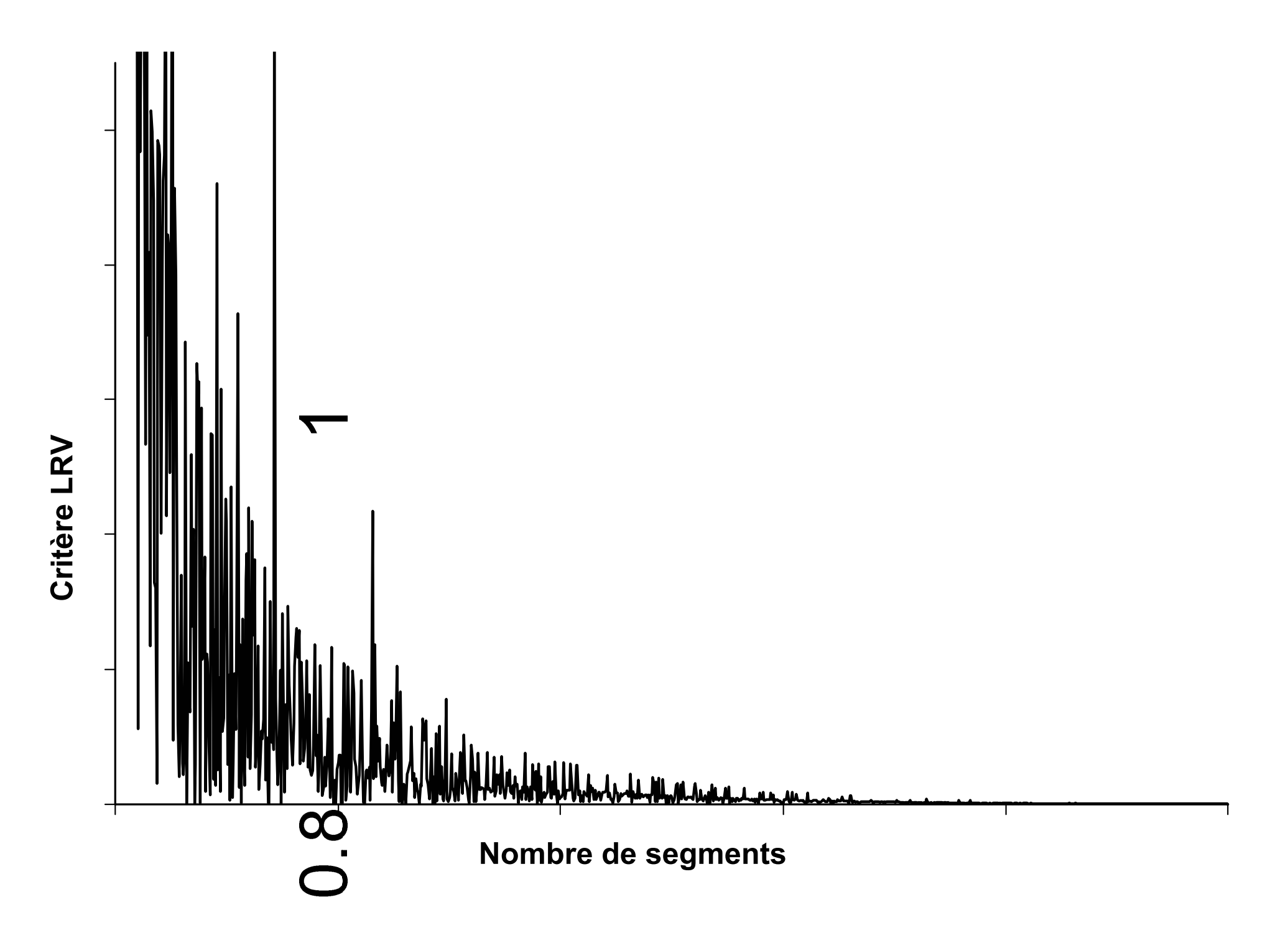

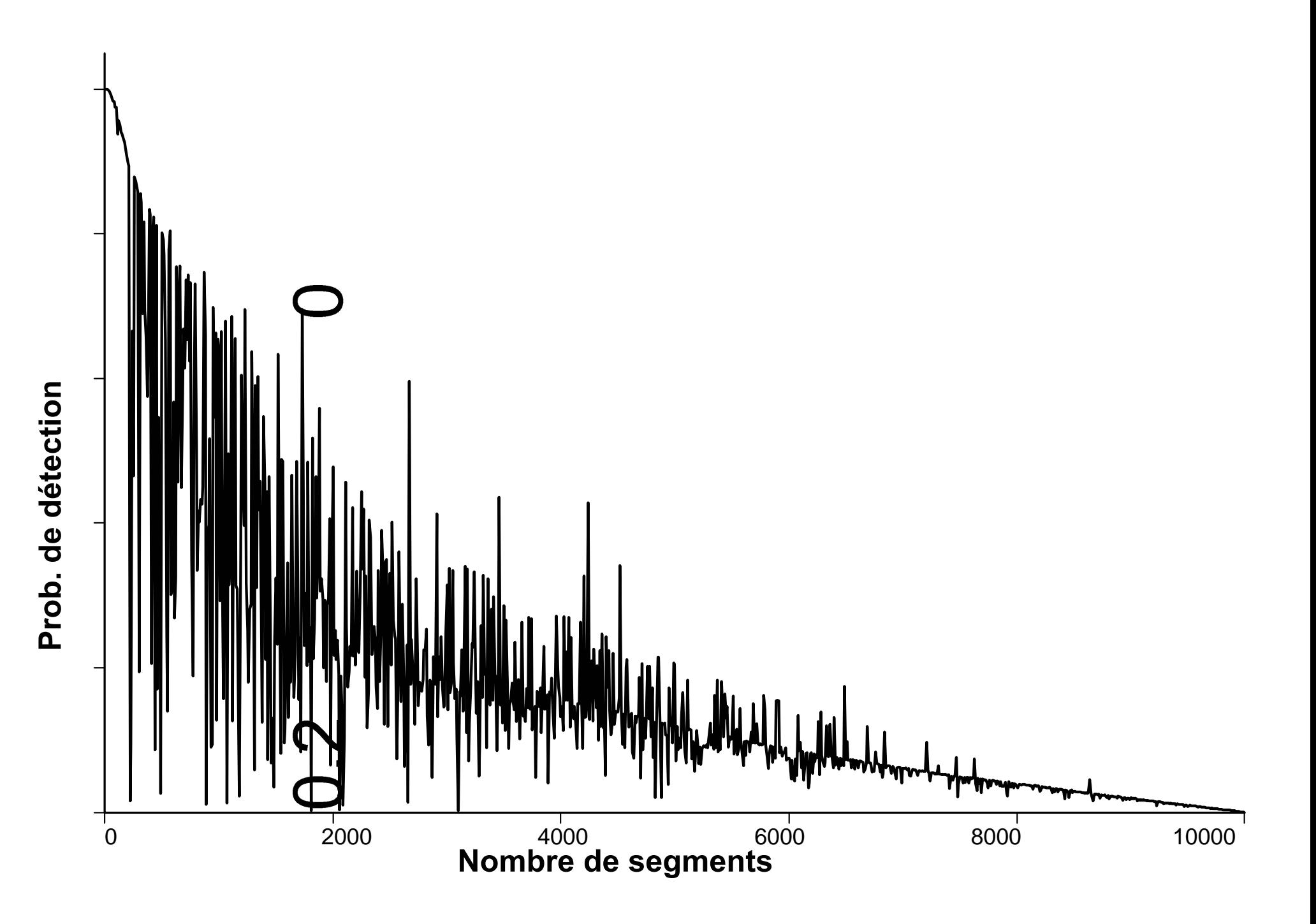